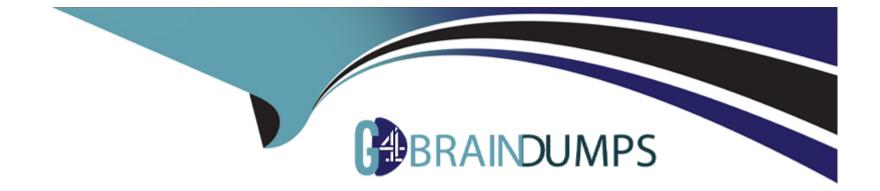

# Free Questions for Industries-CPQ-Developer by go4braindumps

## Shared by Maxwell on 07-06-2022

**For More Free Questions and Preparation Resources** 

**Check the Links on Last Page** 

## **Question 1**

#### **Question Type:** MultipleChoice

Which two line items actions will display in the Cart when performing a Move order from an account to an....

Choose 2 answers

#### **Options:**

- B) Existing
- C) Change
- D) Suspend

### Answer: A, B

## **Question 2**

**Question Type:** MultipleChoice

A developer has updated the price of a product but still sees the previous price in the Digital Commerce API response.

What job should the developer run to correct this i

### **Options:**

- A) Populate API Cache job
- B) Migrate Cache Records job
- C) Delete Expired API Cache job
- D) Regenerate Cached API Records job

### Answer: D

## **Question 3**

**Question Type:** MultipleChoice

Note: This question displayed answer options in random order when taking this Test.

### **Options:**

- A) Setting its applicable object to Product2
- B) Assigning the attribute to a product or an object type
- C) Creating the attribute through Vlocity Product Console
- D) Setting the type to Product Attribute

### Answer:

А

## **Question 4**

**Question Type:** MultipleChoice

A developer has updated the price of a product but still sees the previous price in the Digital Commerce API response.

What job should the developer run to correct this i

**Options:** 

- A) Populate API Cache job
- B) Migrate Cache Records job
- C) Delete Expired API Cache job
- D) Regenerate Cached API Records job

#### Answer:

D

## **Question 5**

**Question Type:** MultipleChoice

Note: This question displayed answer options in random order when taking this Test.

### **Options:**

- A) Setting its applicable object to Product2
- B) Assigning the attribute to a product or an object type
- C) Creating the attribute through Vlocity Product Console

| Answer: |  |
|---------|--|
| A       |  |

## **Question 6**

**Question Type:** MultipleChoice

Which two line items actions will display in the Cart when performing a Move order from an account to an....

Choose 2 answers

### **Options:**

A) Disconnect

B) Existing

C) Change

D) Suspend

#### Answer:

Α, Β

## **To Get Premium Files for Industries-CPQ-Developer Visit**

https://www.p2pexams.com/products/industries-cpq-developer

### **For More Free Questions Visit**

https://www.p2pexams.com/salesforce/pdf/industries-cpq-developer

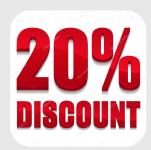